U. Peters Technikerschule für Elektronik Meldorf

Prozeßrechnerpraktikum an einer Fachschule für Elektronik

Seit knapp zwei Jahren ist in die Ausbildung an der Technikerschule für Elektronik in Meldorf ein Prozeßrechnerpraktikum integriert. Die Bedingungen für Prozeßrechnertechnik im Unterricht sind an einer Fachschule in vieler Hinsicht verschieden von denen an einer Fachhochschule. Die Studierenden sind überwiegend Hauptschulabsolventen mit Lehre und mehrjähriger Praxis in einem Elektroberuf. Die Ausbildung dauert nur drei Semester mit insgesamt knapp 2000 Unterrichtsstunden, von denen 180 Stunden auf das Fach Elektronische Datenverarbeitung entfallen.

Unter Beachtung des Rahmenlehrplans für das Fach EDV wird an der Technikerschule Meldorf besonderes Gewicht auf die Prozeßrechneranwendungen gelegt. Dem liegt die Überlegung zugrunde, daß dem zukünftigen Elektronik-Techniker die Datenverarbeitung in erster Linie in Gestalt der Prozeßautomatisierung entgegentritt, während technisch-wissenschaftliche Berechnungen und erst recht die kommerzielle Datenverarbeitung für den Elektroniker in der Industrie im allgemeinen von untergeordneter Bedeutung sind . Die Technikerschule besitzt für den Unterricht eine Prozeßrechneranlage vom Typ SIEMENS 300. Die langsam gewachsene Maschinenkonfiguration besteht heute aus einer Zentraleinheit 303 mit 16 KFW Arbeitsspeicher, einem Trommelspeicher, Lochkarten- und Lochstreifengeräten und einer gut ausgebauten Prozeßperipherie.

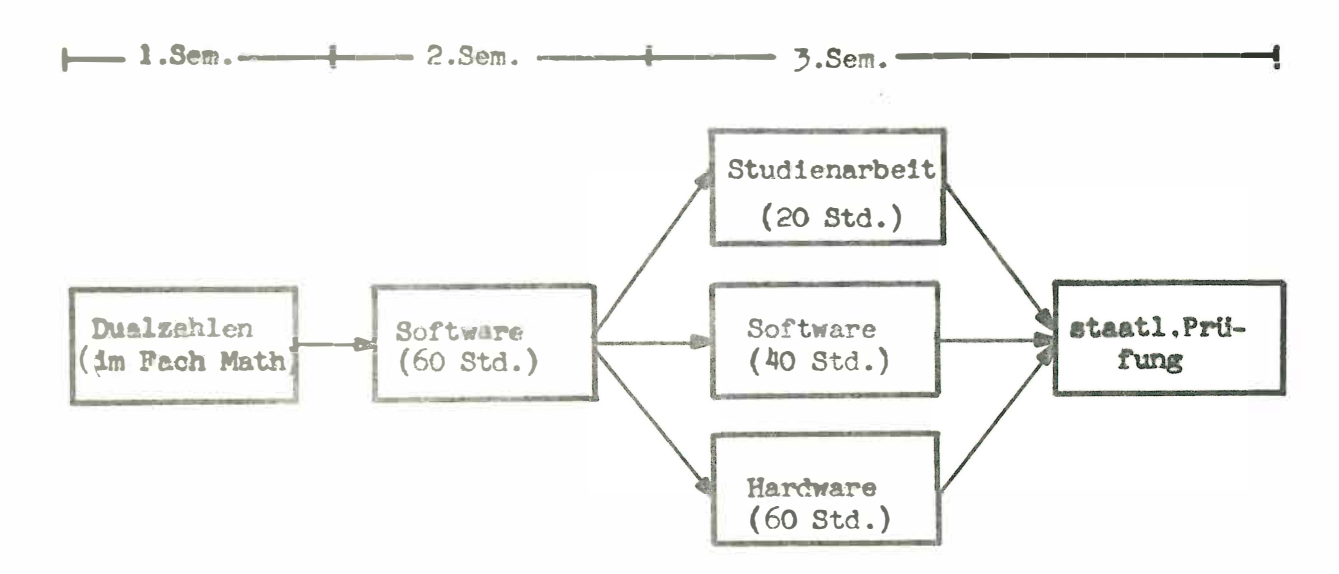

Die zeitliche Gliederung des Unterrichtsfachs EDV ist in Bild 1 dargestellt. Es beginnt im 2. Semester mit einem Softwarekurs, der die Grundlagen der Datentechnik sowie eine Einführung in die Maschinenprogrammierung mit Übungen am Bedienungsfeld und eine Einführung in die Assembler-Programmierung enthält. Ferner erwirbt der Studierende in diesem Kurs die für den open shop-Betrieb notwendigen Operator-Kenntnisse. Das Rechnen im dualen und oktalen Zahlensystem ist bereits aus dem Mathematikunterricht des ersten Semesters bekannt. Im 3. Semester wird der Softwarekurs fortgesetzt mit praktischen Übungen zur Programmierung von Prozeßsteuerversuchen in der Assemblersprache. Den Abschluß bildet ein Ausblick auf Compilersprachen und Betriebssysteme.

Die Hardware-Aspekte der Rechnertechnik werden im 3. Semester in einem eigenen Kurs behandelt. Darüber hinaus wird im 3. Semester von jeweils drei Studierenden gemeinsam eine sogenannte Studienarbeit im Fach EDV angefertigt, die dann in die Programmbibliothek der Schule eingereiht wird .

In jedem Halbjahr entstehen auf diese Weise etwa 15 Studienarbeiten. Allerdings wird nicht in jeder Studienarbeit ein neues Assemblerprogramm entwickelt. Ein Teil der Arbeiten befaßt sich mit Hardware-Entwicklungen (Prozeßmodelle) und der Anwendung vorhandener Programme. Beispiele für Studienarbeiten aus den letzten beiden Semestern sind in Tabelle 1 zusammengestellt.

### Tabelle 1: Einige abgeschlossene Studienarbeiten

- PENDEL Anpassung der Meßwertgeber für Drehzahl und Drehmoment an der Pendelmaschine an das P1K und Erstellen eines einfachen Protokollierprogramms.
- DREHSTROM Erstellen eines Programmes zur Ausgabe von drei um 120<sup>0</sup> gegeneinander versetzten Sinusfunktionen über drei Analogausgänge. Wahl der· Periodendauer zwischen 4 und 10 Sekunden. Bau von zugehörigen **Drehstrommotor-Modellen .**
- LOGIKTEST Erstellen eines Programms zum Testen von Verknüpfungsschaltungen . ( SIMATIC-N-Lehrbaukasten )
- WAERME Ausführen einer Wärmebedarfsberechnung für ein Wohnhaus mit Hilfe des Formelübersetzers COMP (Programm von der Fachhochschule Paderborn).
- MA DEZPUNKT Erstellen eines Makrobefehls zum Einfügen eines Dezimalpunktes in eine alphanumeri sche Zeichenfolge.
- MA PLOTTEN Hardwareanschluß eines XY-Plotters und Erstellen eines Makrobefehls zum Ausgeben einzelner Punkte mit absoluten Koordinaten.

#### Bild 2: Modellversuch "DAMPFKESSELSTEUERUNG"

mit REAL TIME-Programmsystem

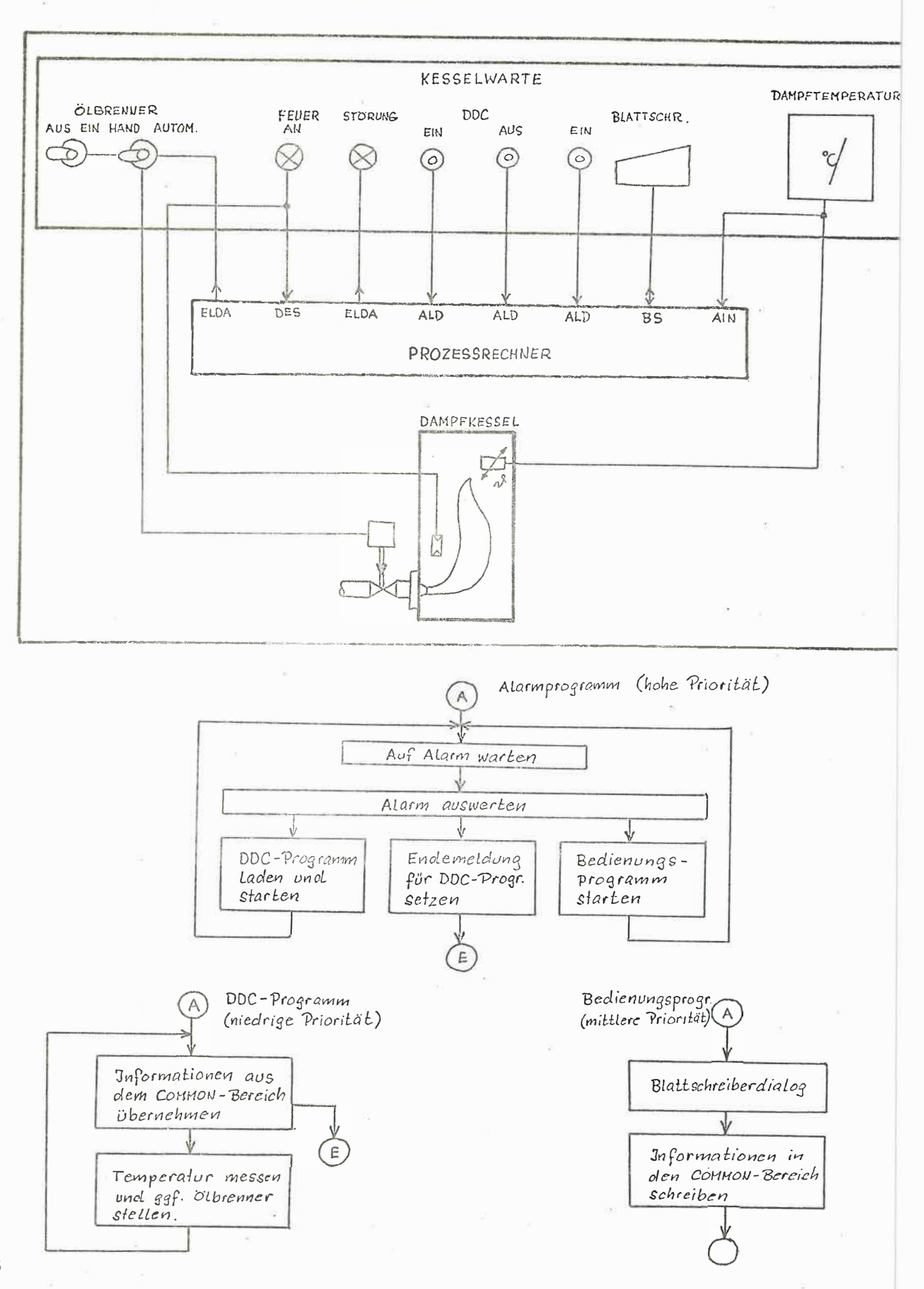

Die begrenzte Stundenzahl für den EDV-Unterricht zwingt dazu, den Stoff auf ein überschaubares und eindeutig abgegrenztes Basiswissen zu beschränken. Mit diesem Basiswissen soll es aber möglich sein, ablauffähige Prozeßsteuerprogramme einschließlich kleiner REAL TIME-Programmsysteme zu erstellen und praktisch zu erproben . Bild 2 zeigt als typisches Beispiel für einen Prozeßsteuerversuch ein Dampfkesselmodell.

Die Abgrenzung des Basiswissens wird durch folgende Beschränkungen im Sprachunfang erreicht:

- Abgekürzte Maschinenbefehlsliste
- Einfache Organisationsaufrufe
- Einfache Unterprogrammtechnik
- Absolut adressierter COMMON-Bereich .

### Abgekürzte Maschinenbefehlsliste

Die Liste der im Unterricht benutzten Maschinenbefehle enthält kein Gleitpunktbefehle . Alle arithmetischen Operationen, wie z.B. die Verarbeitung analoger Meßwerte, werden ausschließlich im Festpunktformat programmiert. Die Beherrschung der dabei auftretenden Stellenwert- und Überlaufprobleme stellt einen Teil der Lernziele dar . Ungeklärt ist noch die Rolle der adreßarithmetischen Befehle . Gegenwärtig gehören sie mit zur Maschinenbefehlsliste. Es ist bisher nicht untersucht worden, wie der Unterrichtserfolg sich ändert, wenn die adreßarithmetischen Befehls ebenfalls "unterschlagen" werden und dafür die dann wesentlich unübersichtlichere Programmierung von Adreßrechnungen in Kauf genommen wird .

# Tabelle 2: Beispiele aus der Datei MABI

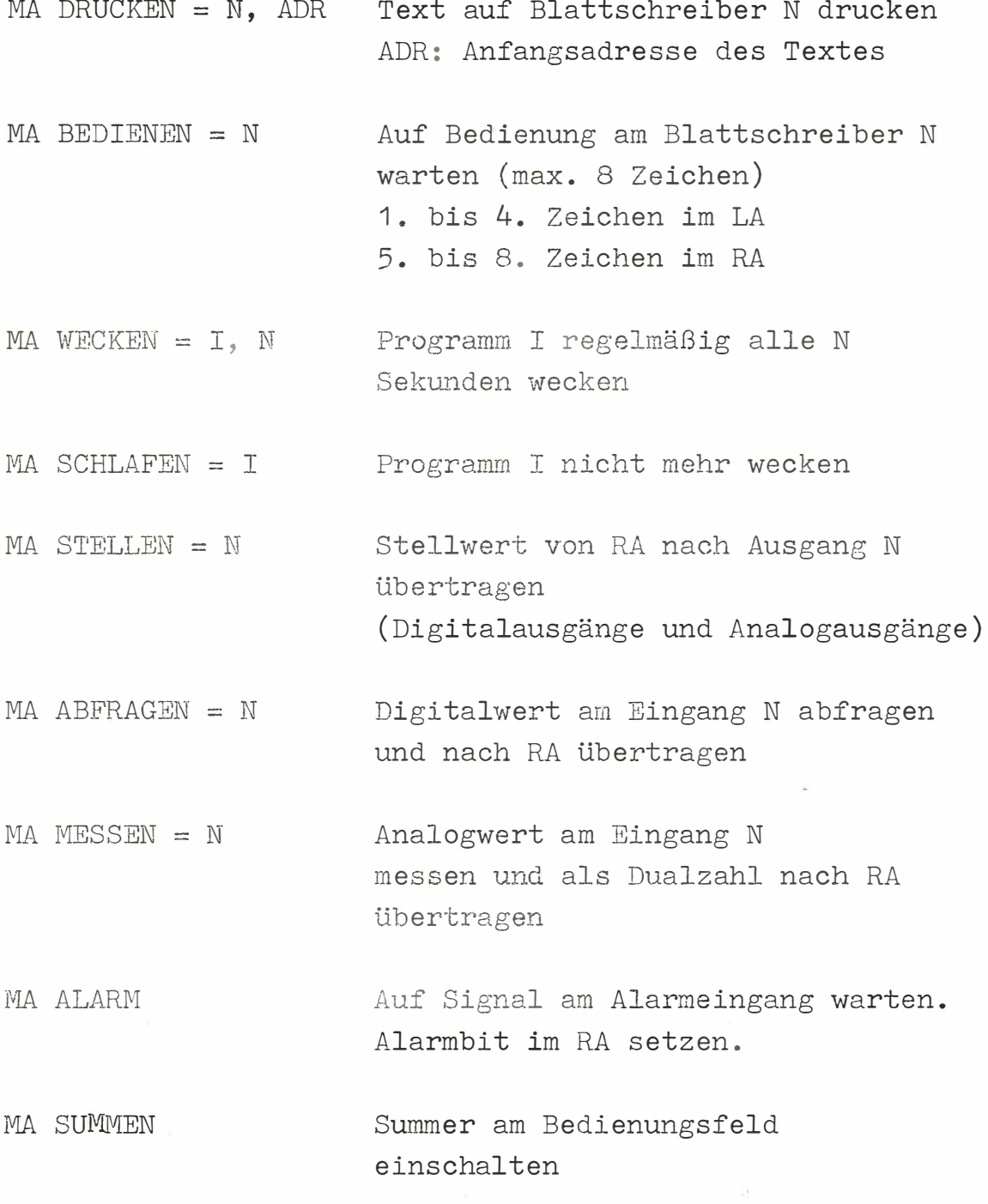

 $\langle \cdot | \cdot \rangle$ 

### **Einfache Organisationsaufrufe**

**Die häufig benutzten Organis ationsaufrufe stehen in Form von speziellen Makrobefehlen zur Verfügung, die besonders einfach anzuwenden sind. Gegenüber der üblichen Makros chreibweise für Aufrufe an das ORG haben diese Makrobefehle folgende Besonderheiten :** 

- **- Wenn ein Warteaufruf erforderl ich ist , wird dieser mit dem Externaufruf in einem Makrobefehl vereinigt. Der MA EXWA wird im Unterricht für sich zunächst gar nicht eingeführt.**
- **- Bei der wortwe i s en Ein- und Ausgabe wird einheitlich der re chte Akkumulator al s Nahtstelle zwi schen Pro gramm und Außenwelt ange s ehen . Dadurch vere infacht sich die**  Parameterversorgung, wenn der Makrobefehl als Unter**programm aufgerufen wird .**
- **- Die Makronamen s ind keine mnemotechni s chen Abkürzungen (wie z . B . ABEI oder BSAU oder P1 WA ), sonder leicht verständliche Schlagworte wie MESSEN oder DRUCKEN oder ALARM.**
- **Der Bedienungsaufruf BEWA i st durch einen Eingabeaufruf BEDIENEN ersetzt, der eine Bedienung mit maximal 8 Zeichen erlaubt. Bedienungsprogramme mit eigener Programmnummer werden beispielweise von einem Alarmprogramm gestartet (siehe Bild 2 ).**

Die so vereinfachten Organisationsaufrufe (Tabelle 2) **stehen zusammen mit einer Reihe anderer nützlicher Makrobefehle in der Datei MABI auf dem Trommel speicher.** 

### Einfache Unterprogramm-Technik

Für die Gliederung eines Quellprogramms bietet PROSA 300 eine für den Anfänger verwirrende Fülle sprachlicher Möglichkeiten. Wiederum muß diese Vielfalt für Unterrichtszwecke stark eingeschränkt werden. Man muß stets im Auge behalten, daß die Fertigkeit im Lösen von technischen Problemen das eigentliche Lernziel ist, nicht aber die perfekte Beherrschung einer formenreichen Programmiersprache. Nach einigen Experimenten haben wir uns zu folgenden Einschränkungen von PROSA 300 entschlossen :

- keine MC-Anweisung
- keine UB-Anweisung
- ke ine Dollar-Adre ssen
- ke ine Makroerklärungen .

Daraus folgt, daß alle unselbständigen Bibliotheksprogramme die Form einer Makroerklärung haben müssen und in der Datei MABI stehen. Eine Datei UPBI gibt es nicht. Der Anwender braucht also nur die Technik der Makroaufrufe zu kennen, was für den Gebrauch der Organisationsaufrufe ohnehin erforderlich ist. Wenn ein langer Makrobefehl in einem Anwenderprogramm mehrfach gebraucht wird, kann er zur Speicherplatzersparnis natürlich vom Anwender in die Form eines Unterprogramms gekleidet werden, z.B.

> DEZDUAL NOP 0 MA DEZDUAL SPR ( DEZDUAL )

Absolut adressierter COMMON-Bereich

Für den Aufbau von Programmsystemen aus getrennt übersetzten Einzelprogrammen wird ebenfalls nicht das eleganteste, sondern vielmehr das am leichtesten durchschaubare V erfahren benutzt .

**Es besteht darin, daß für gemeinsam benutzte Daten ein fester Arbeitsspeicherbereich von 400 Zeilen reserviert ist , der sogenannte COMMON-Bereich. Er liegt im Arbeitsspeicher im Anschluß an das ORG zwischen den Adressen 2600 und 2999. Am Anfang jedes Anwenderprogramms, das den COMMON-Bereich benutzt, steht die PROSA-Anweisung** 

## **COMMON GL 2600**

Die Zellen im COMMON-Bereich dürfen nicht explizit, sondern nur relativ zur symbolischen Adresse COMMON adressiert **werden , damit die abs olute Lage de s COMMON-Bereichs im Arbeitsspeicher bei Be darf durch Neuüberset zung leicht geändert werden kann . Prinzipiell kann der C OMMON-Bereich nicht nur gemeinsam benutzte Daten, sondern auch gemeinsam benutzte Unterprogramme aufnehmen . Allerdings wird von**  dieser Möglichkeit im Anfängerunterricht kein Gebrauch ge**macht.** 

**Im Streit um die beste Programmiersprache für Unterrichtszwecke glauben wir damit eine günstige Lösungen gefunden zu haben :** 

**Gegenüber einer Compilersprache wird der Vorteil der Flexibilität und der relativen Nähe zur Hardware beibehalten. Andererseits wird PROSA 300 durch die drastische Beschränkung des Sprachumfangs und durch zahlreiche speziell zugeschnittene Makrobefehle zu einer echt problemorientierten Programmiersprache. Auch der Einwand der Spezialisierung auf einen Hersteller verfängt nicht. Zwar ist ein Assemblerprogramm nicht kompatibel zu Rechneranlagen anderen Fabrikats. Wohl aber ist ein Assemblerprogrammierer kompatibel in dem Sinne, daß er sich in kürzester Zeit in jede andere Assemblersprache einarbeiten kann.** 

Abschließend möchten wir uns noch einmal bei den Herren des Rechenzentrums an der Fachhochschule Paderborn, besonders bei Herrn Diplommathematiker Becker bedanken, ohne deren außerordentlich tatkräftige Unterstützung der schnelle Aufbau des Prozeßrechnerbetriebs in Meldorf nicht möglich gewesen wäre.